Start\_częst: 0.250000 MHz; Stop\_częst: 50.000000 MHz; Krok: 24.900 kHz Próby: 1999; Przerwanie: 0 uS

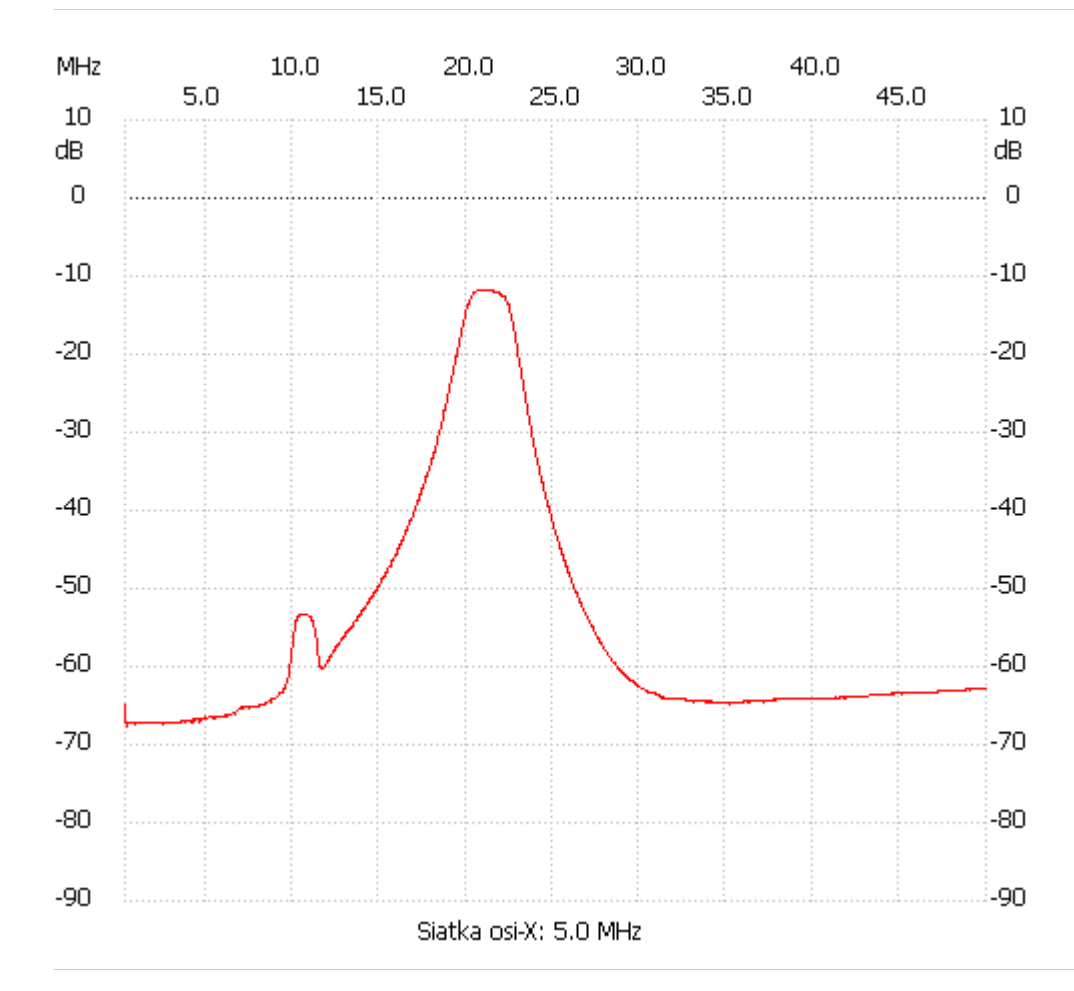

no\_label

Kanał 1 max :-11.69dB 20.692818MHz min :-67.69dB 0.324700MHz ---------------------